#### **UNIX process model**

 $\tilde{\omega}$ 

**% p <src I q >dst** 

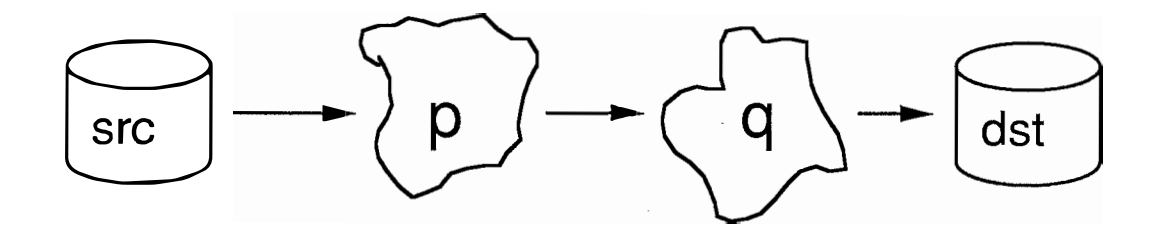

Sockets 1 -- © 1988, 1989 J. Dean Brock

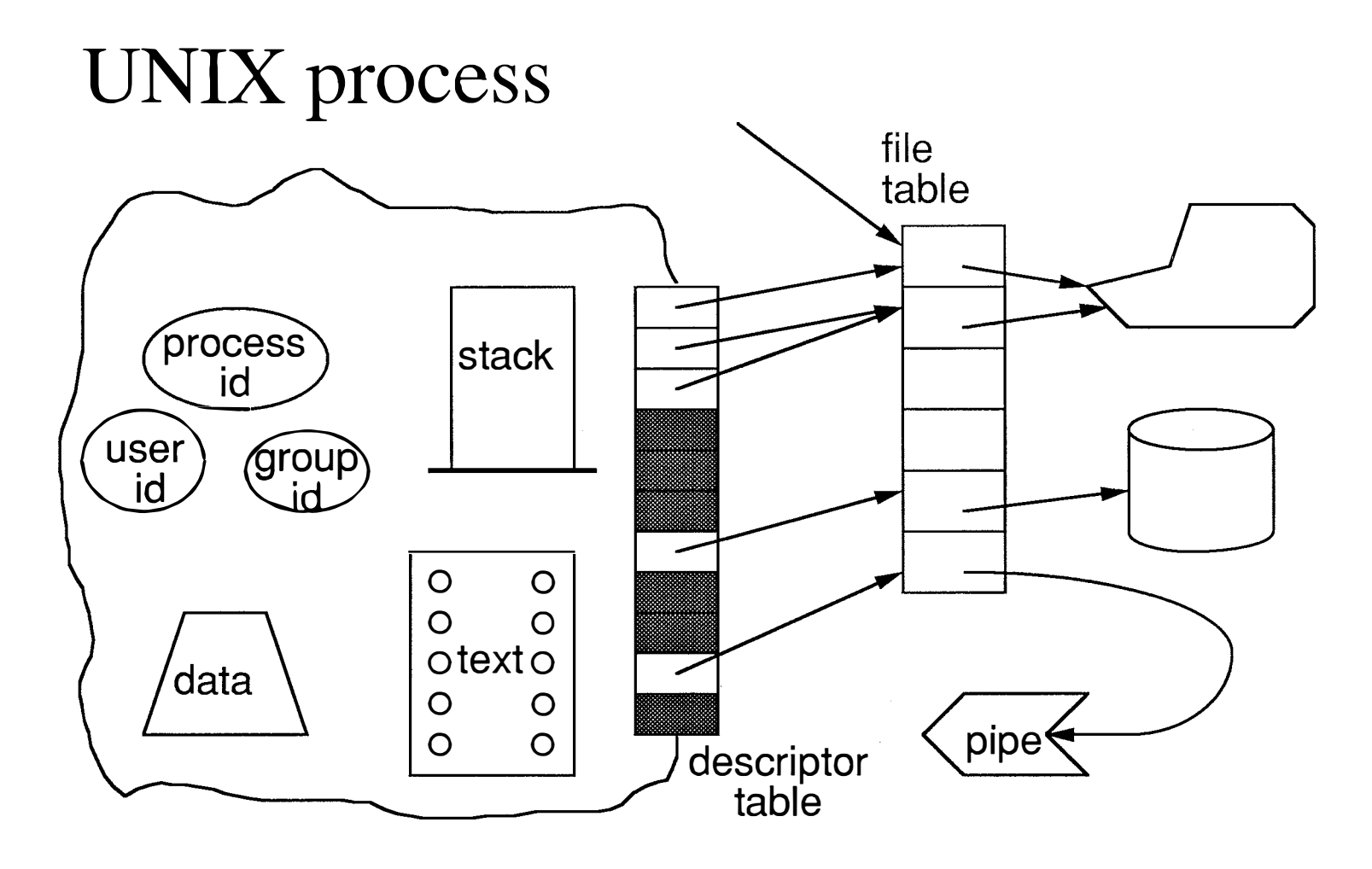

#### Creating a pipe in Unix

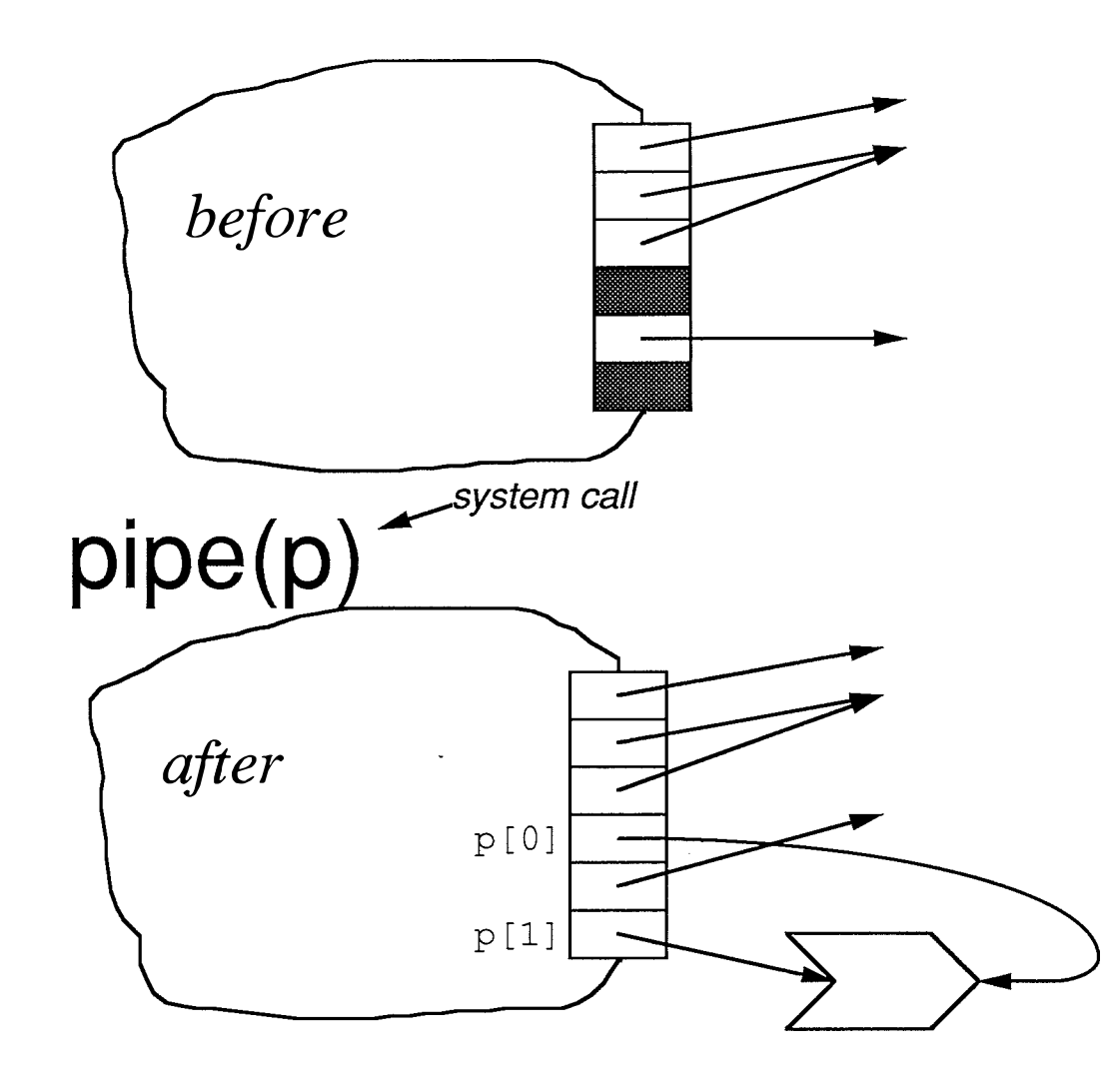

How two processes get a pipe

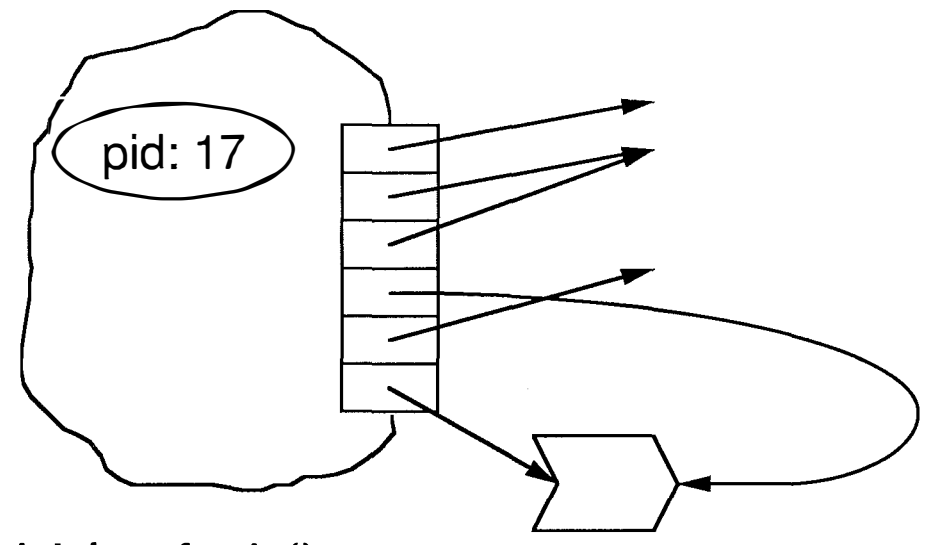

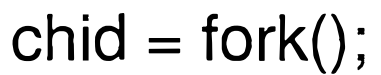

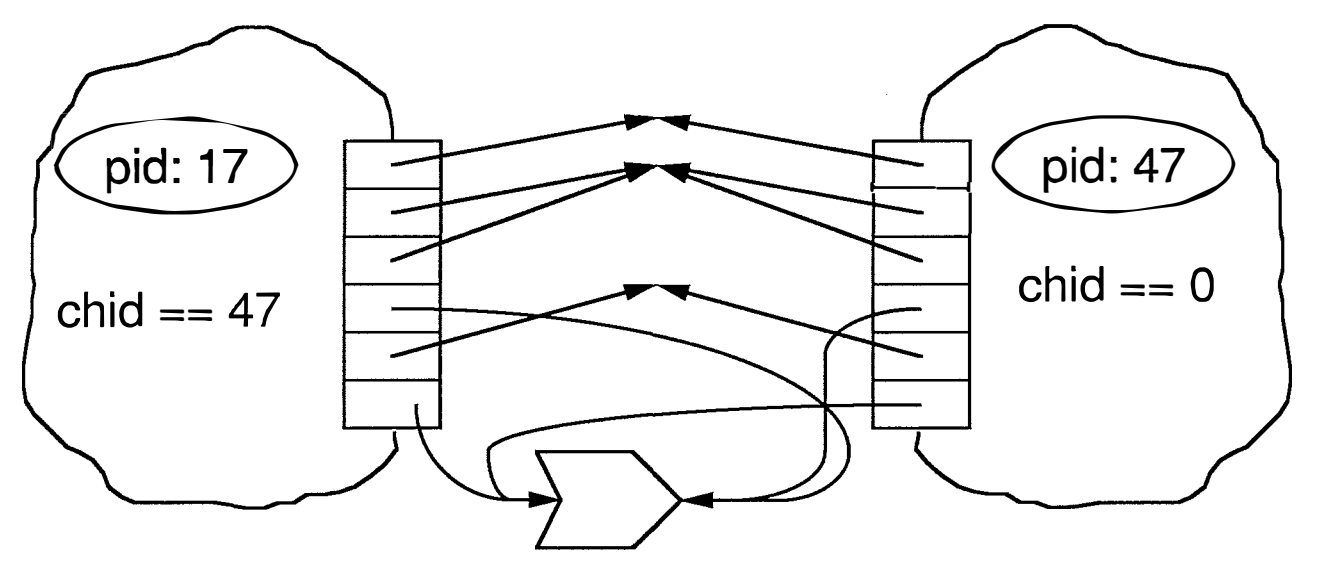

Sockets 4

How does a process invoke a program?

*execl(program, arguments,* ... );

- process is replaced by *program* running with *arguments*
- text, stack, and data are replaced
- file descriptors, process id remain
- if successful, does not return

For example: execl("/bin/grep" , "grep" , "fudge" , 0); How does a process die?

exit(return-code);

• process becomes **ZOMBIE**

How is a ZOMBIE reaped?

• parent must wait on dead children

 $chid = wait(8status);$ 

## Single-machine IPC

*real UNIX*  pipes signals files file locks

*System V* named pipes shared memory semaphores message queues record locks

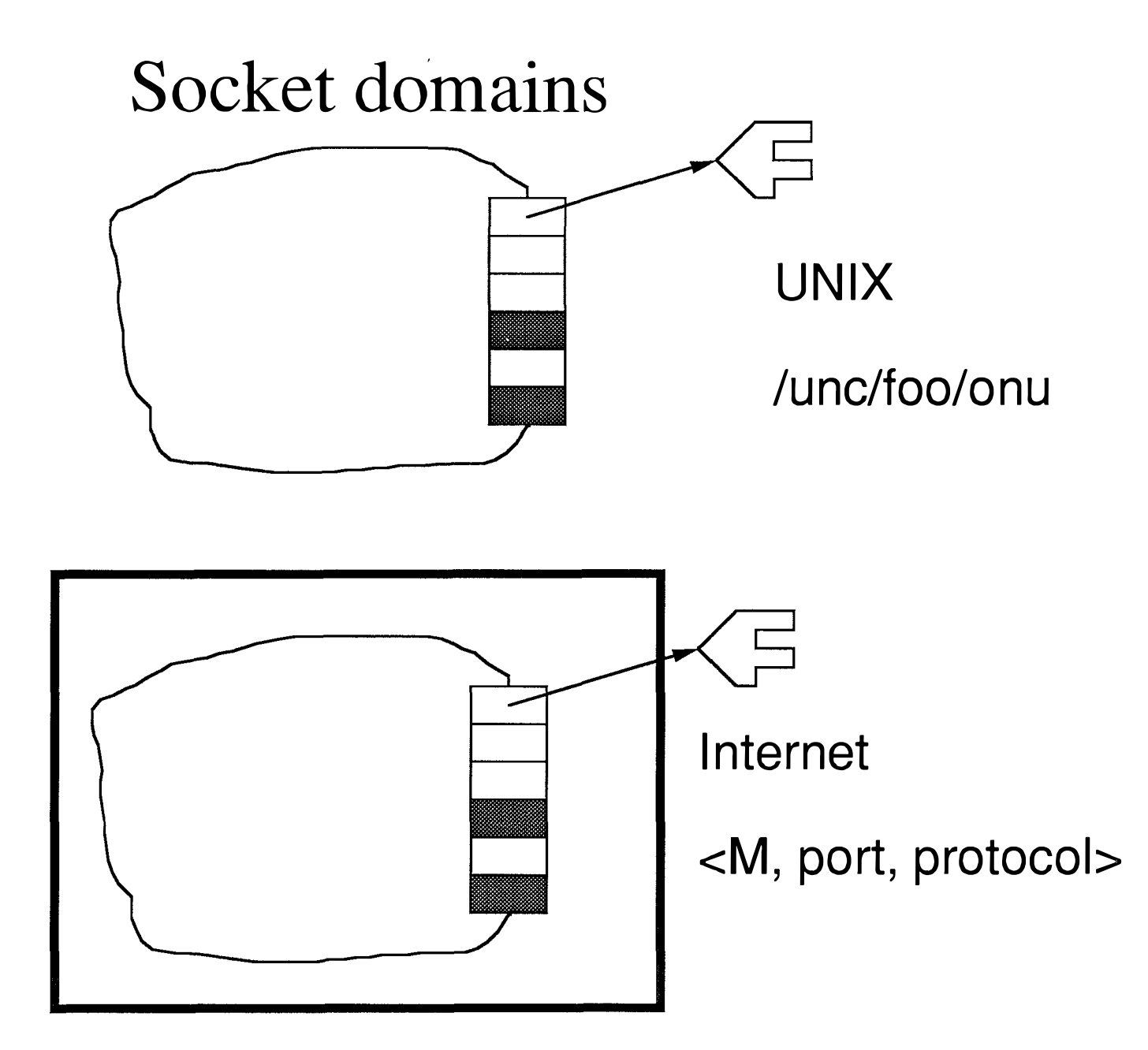

Sockets 9

# Socket types

#### **SOCK STREAM**

reliable duplex communication

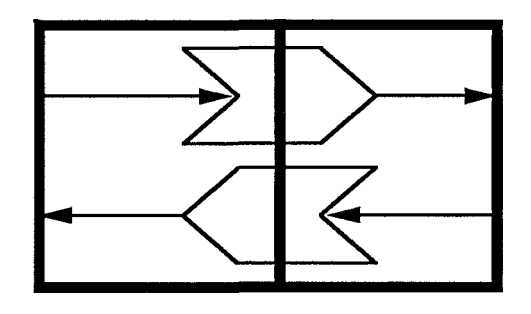

2 TCP sockets = 2 pipes

1 TCP socket  $\neq$  1 pipe

SOCK\_DGRAM

unreliable message transmission

s = socket(*domain, type, protocol*);

creates an unnamed socket

```
domain could be Unix (AF_UNIX) 
or internet (AF_INET)
```

```
type could be datagram (SOCK_DGRAM) 
or virtual circuit (SOCK_STREAM)
```
protocol really ought to be 0

#### bind(s, *&name, name\_size);*  gives the socket an external name

#### Parts of an Internet name

```
struct sockaddr in s;
```

```
s.sin_family
   socket family (AF_INET)
```

```
s.sin_port
   port number 
   0, UNIX chooses -- 1 .. 1023 privileged
```
s.sin addr.s addr

internet host number, e.g. 128.109.138.84 INADDR\_ANY, UNIX chooses

 $\label{eq:2.1} \frac{1}{\sqrt{2\pi}}\int_{0}^{\infty}\frac{1}{\sqrt{2\pi}}\left(\frac{1}{\sqrt{2\pi}}\right)^{2\alpha} \frac{1}{\sqrt{2\pi}}\int_{0}^{\infty}\frac{1}{\sqrt{2\pi}}\frac{1}{\sqrt{2\pi}}\frac{1}{\sqrt{2\pi}}\frac{1}{\sqrt{2\pi}}\frac{1}{\sqrt{2\pi}}\frac{1}{\sqrt{2\pi}}\frac{1}{\sqrt{2\pi}}\frac{1}{\sqrt{2\pi}}\frac{1}{\sqrt{2\pi}}\frac{1}{\sqrt{2\pi}}\frac{1}{\sqrt{2\pi}}\frac{$ 

*Mappings* 

#### gethostbyname string--> Internet addresses

#### getservbyname

string--> port, protocol of service well-known (in /etc/services)

#### *Stream sockets (TCP)*

Uses a server-client paradigm, when initializing --

A server process

- (1), creates an external socket
- (2), accepts new connections
- socket -- creates socket
- bind -- gives external name
- listen(s, backlog)
	- -- sets number of queueable requests

Clients (many)

• socket -- creates socket

#### The connection....

Server

ns = accept(s, &client-address, &clnten);

client

connect(s, &server-address, svrlen);

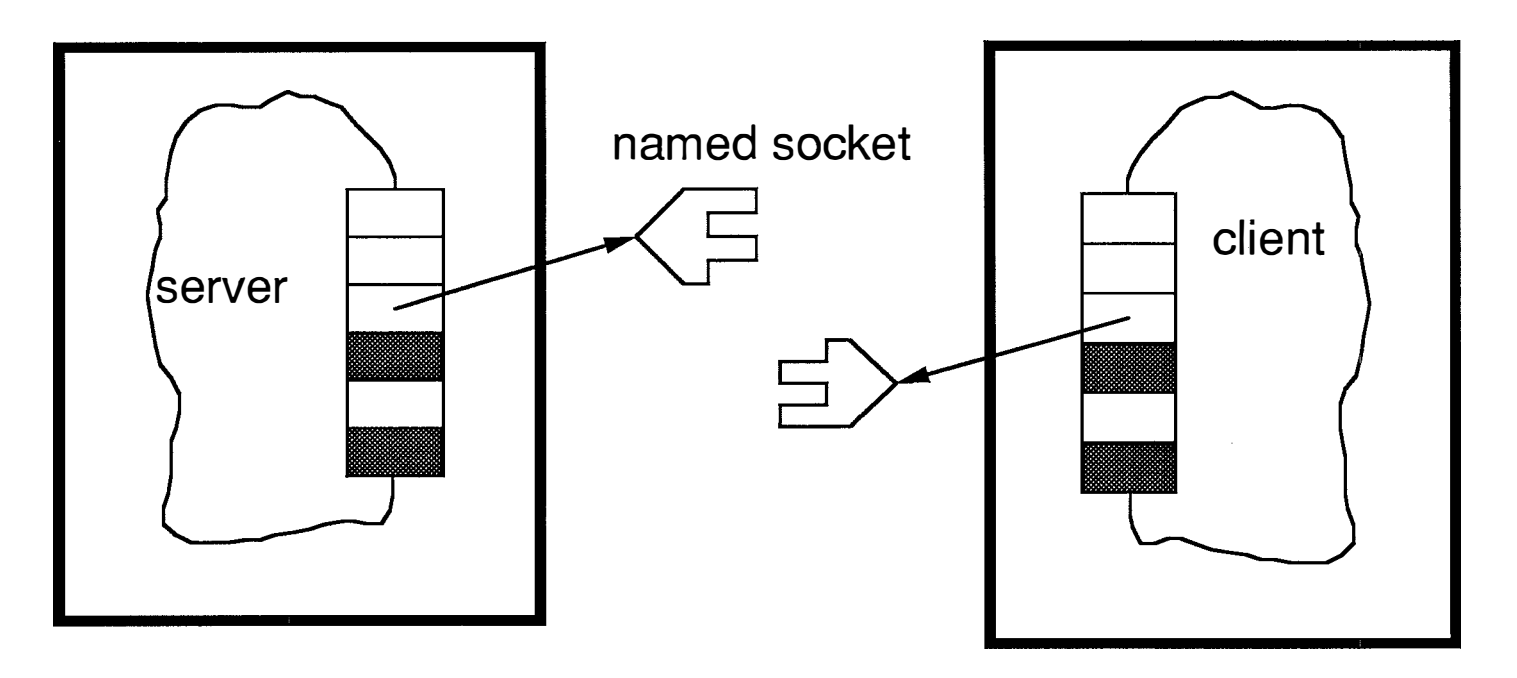

## WOW!! regular I/O exists!

read(fd, buff, ...); write(fd, buff, ...);  $\in$  close(fd);

 $\label{eq:2.1} \begin{split} \mathcal{F}^{(1)}_{\text{max}}(x) &= \mathcal{F}^{(1)}_{\text{max}}(x) \ , \\ \mathcal{F}^{(1)}_{\text{max}}(x) &= \mathcal{F}^{(1)}_{\text{max}}(x) \ , \end{split}$ 

## After the connection (usually)...

server creates a child child sets up standard 1/0 child **exec's** & provides real service

parent accepts new connections

#### *Datagrams (UDP)*

May be client-server. May be symmetric.

Both processes create a socket. **• s** <sup>=</sup>**socket(AF\_INET, SOCK\_DGRAM, O);**

One (or maybe just both) name the socket. **• bind(s, &name, .... );** 

## Connectionless 1/0

from: <M, Port>

Sending | to: <M, Port>

sendto(s, but, buf-len, flags, to, to-len)

- s -- socket to send on (from addr)
- buf -- message to send
- flags -- 0, *if you're a reasonable person*
- to -- destination port

## Connectionless 1/0

from: <M, Port>

receiving

to: <M, Port>

 $cc =$  recvfrom(s, buf, blen, flags, from, from-len)

- s socket to receive on (to addr)
- buf buffer for received message
- flags 0 or MSG\_PEEK, *if you can't wait*
- from port address of sender

### BSD 4.X (and UDP) datagrams

limited in length not promised to be

- sequenced
- reliable
- unduplicated

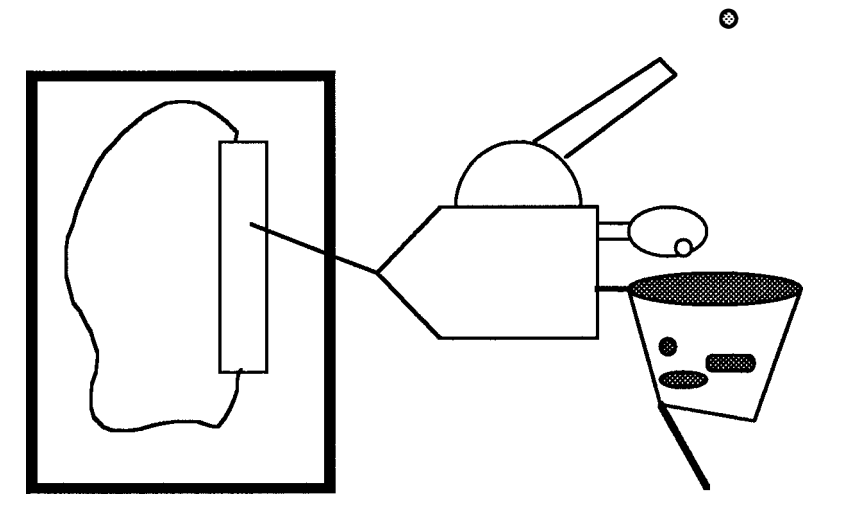

 $\odot$ 

## Multiplexing I/O

ready = select(fds,  $&rm,  $&w$ m,  $&sem, t$ );$ 

- fds -- number of file descriptors
- ready -- number ready
- rm -- read mask
- wm -- write mask
- em -- exceptions mask
- t -- time out

For example, awaiting input from standard input or socket s for one second:

Mask = *set bits for 1 ands;*  T = *one second;*  ready = select(30, &Mask,  $0, 0, T$ );

# ADA and BSD?

```
select 
 when P == >accept op1(...)
   •• ■ • 
 or when Q == >accept op2(...)■ •• ■ 
 or when R =->delay T 
   ■ •••
end select
```
 $\mathcal{A}^{\pm}$ 

# **SUPERSERVER**

**inetd** 

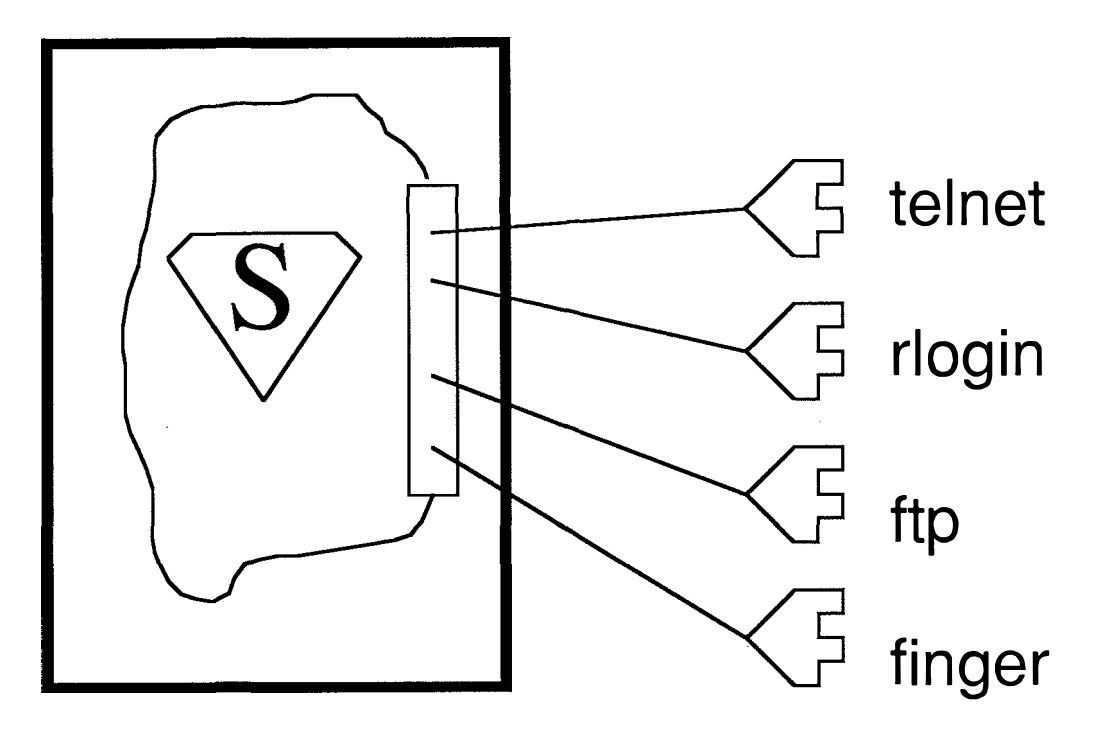

provides services in /etc/servers ( or /etc/inetd.conf)

#### finger tcp /usr/etc/in.fingerd **from /etc/servers**

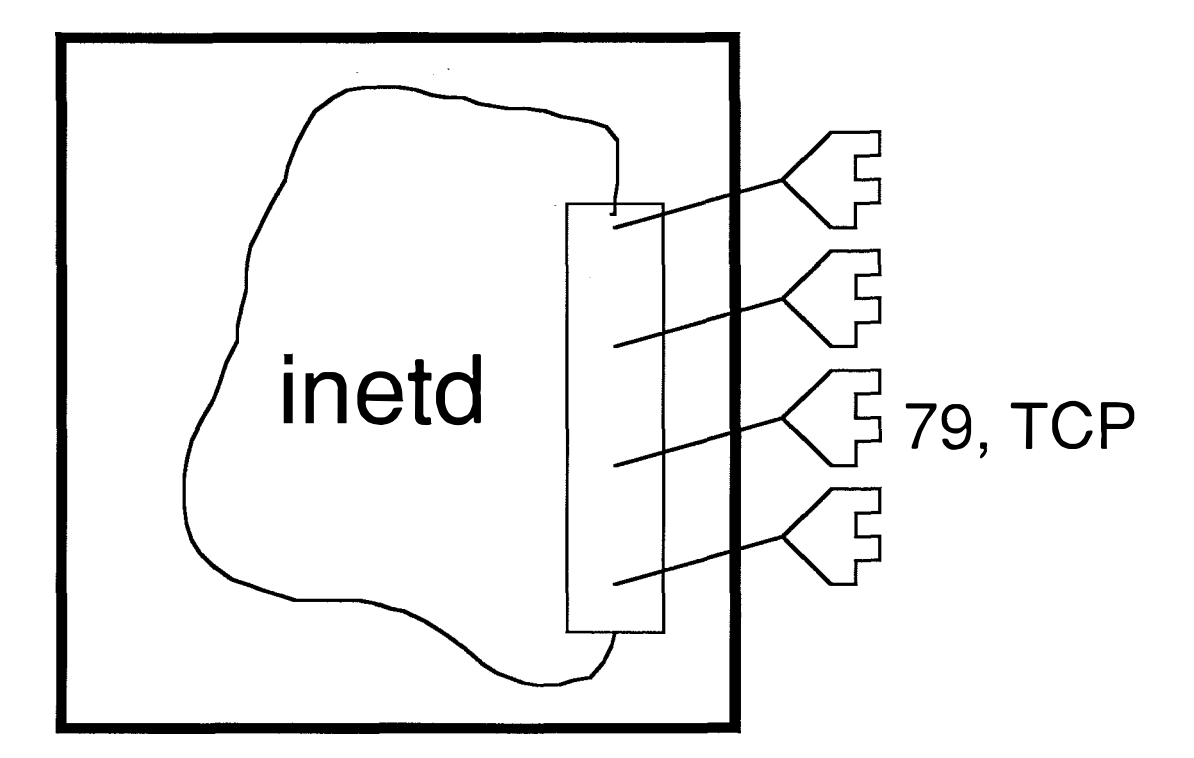

View after booting

#### Typed at a client

#### % finger comer@merlin.cs.purdue.edu

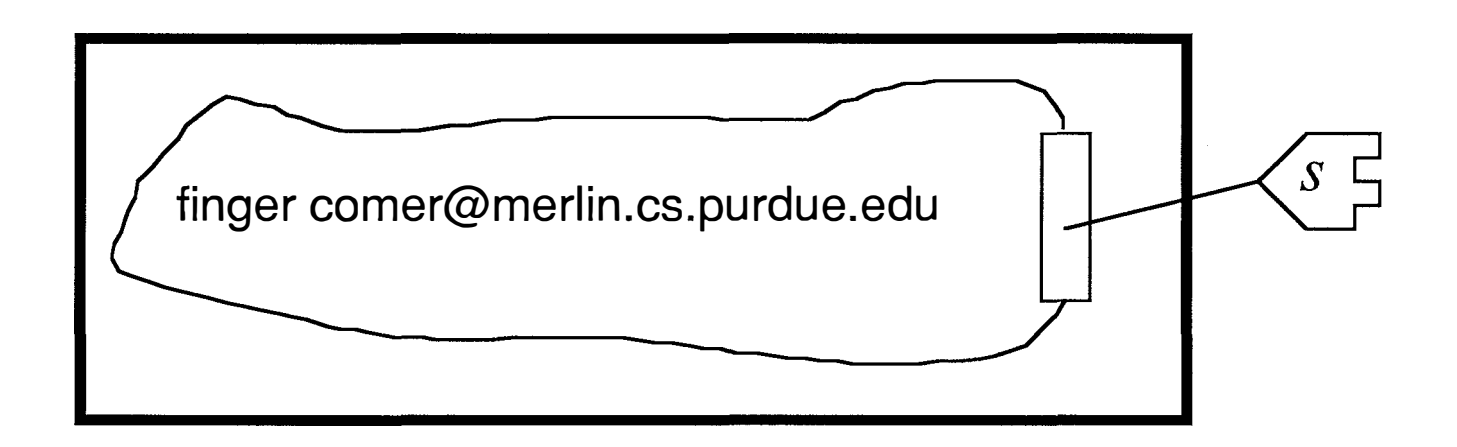

#### *connect( s, 128.10.2 .3, 79)*

#### *inetd accepts connection*

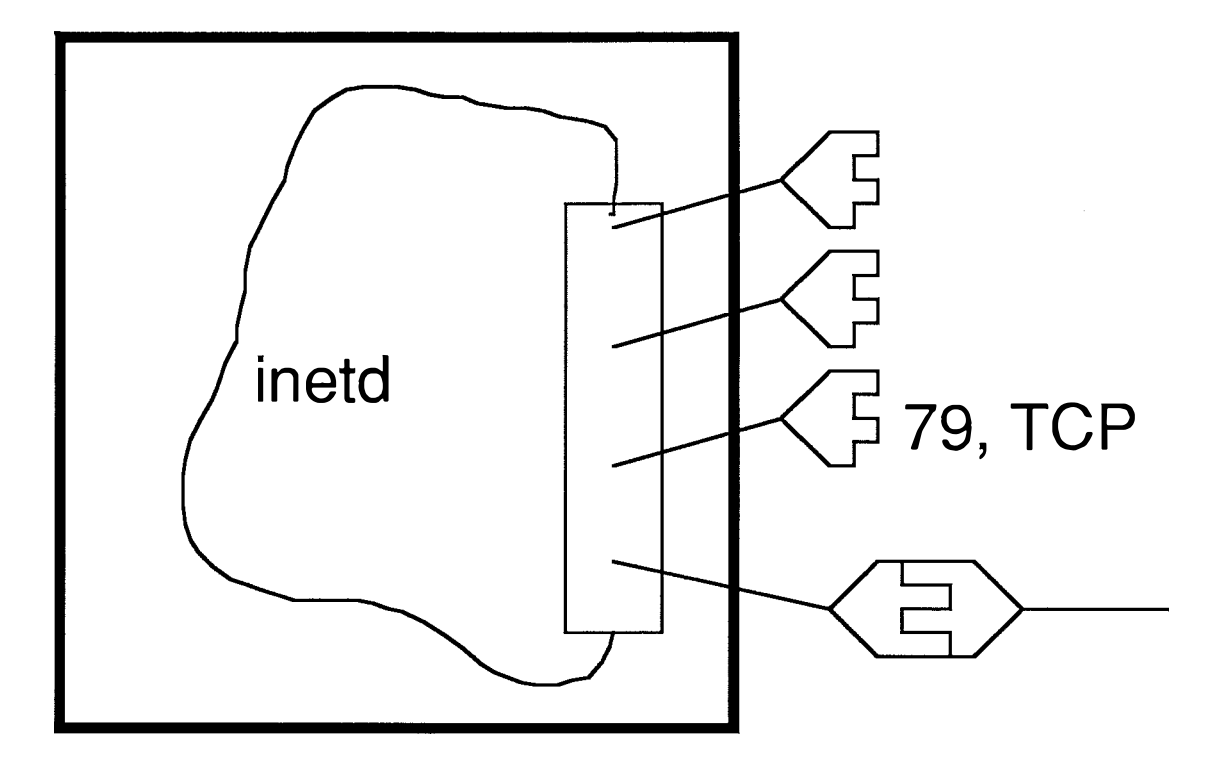

## *inetd calls finger daemon*

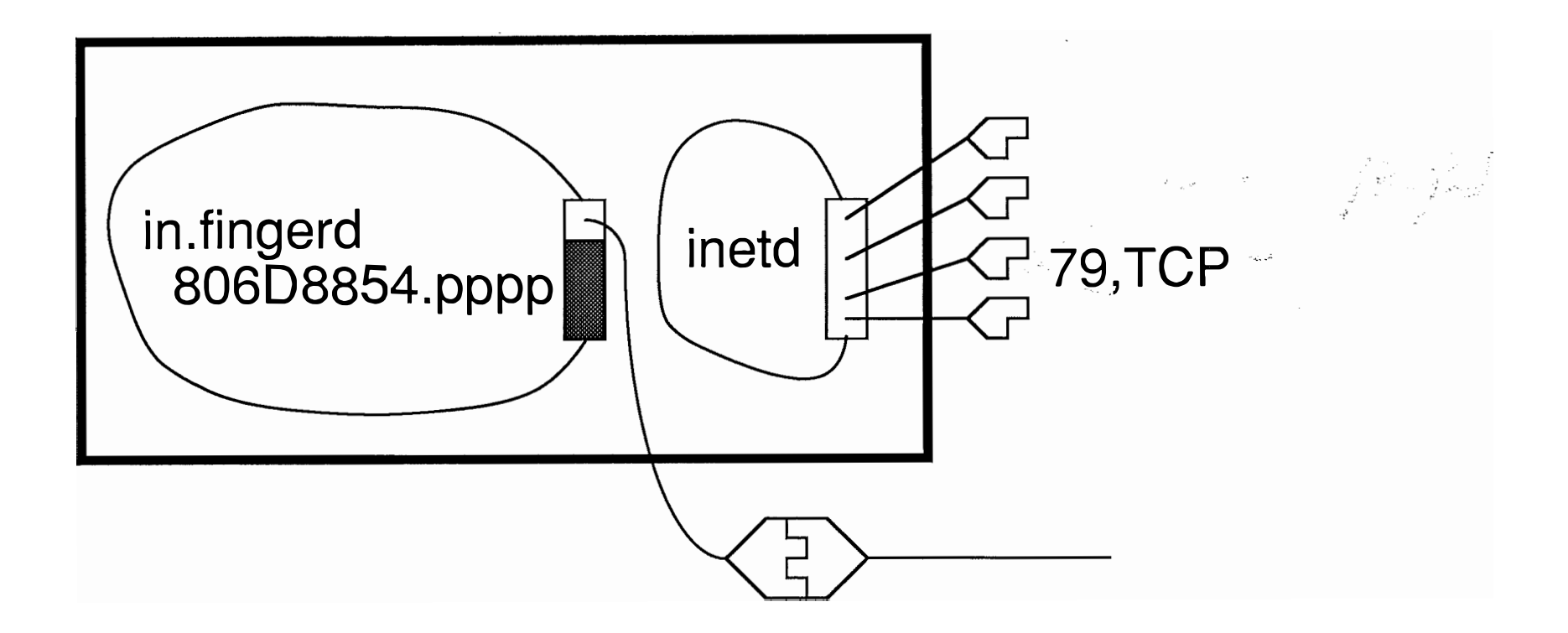

#### *client sends fingered user*

% finger comer@merlin.cs.purdue.edu

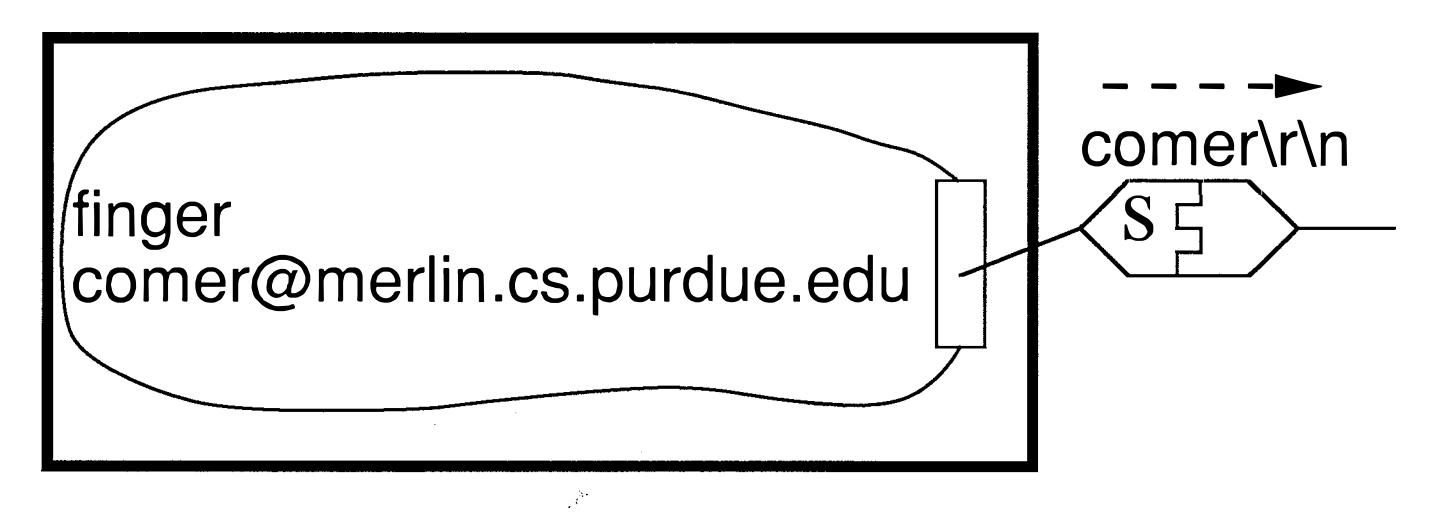

write(s, "comer\r\n");

# *infingerd invokes finger*  in.fingerd 806D8854.pppp finger comer

in.fingerd creates pipes, dups pipes to right places, closes unused pipe ends, execs finger adds needed '\r'